## **ENERGY SAVINGS PERFORMANCE CONTRACTING (ESPC) How to Select an Energy Service Company (ESCO)**

- Looking for ways to maximize and leverage funding?
- Interested in learning more about how to finance your energy conservation measures without any upfront capital costs?

**If so, consider Energy Savings Performance Contracting.**

ESPC is a financial mechanism used to **pay for today's facility upgrades with tomorrow's energy savings** – without tapping your organization's capital budget.

An ESPC constitutes a partnership between a facility owner and an energy service company (ESCO), and is considered a time and cost‐effective method for completing comprehensive energy upgrades.

## **Steps in Selecting an ESCO for Your ESPC**

- 1. Investigate whether or not your State has an ESPC umbrella contract by contacting your State Energy Office.
	- If so, use it, provided your procurement agent agrees that you can do so.
	- If not, develop a Request for Proposal (RFP). Consider using a model/sample RFP available on the Energy Services Coalition website [\(http://www.energyservicescoalition.org/](http://www.energyservicescoalition.org/)).
- 2. Select several ESCOs that operate in your geographical area. Identify ESCOs using the National Association of Energy Service Companies (NAESCO) website at <http://www.naesco.org/>, or the Energy Services Coalition website.
- 3. Collect building and utility data.
- 4. Issue RFP to selected ESCOs.
- 5. Hold a pre‐bid meeting and walk‐through of facility with all ESCOs at the same time.
- 6. Explain overall objective of the project to the ESCOs including minimum energy savings percentage goal.
- 7. Audit cost gets incorporated and financed with the final ESPC contract.
- 8. Limit the ESCOs to 30 days to develop proposals.
- 9. Receive proposals from ESCOs.
- 10. Review proposals and select the ESCO that appears to be best suited to your project and that you feel will be the best long term partner for your organization.

## **CONTACT THE TECHNICAL ASSISTANCE TEAM**

Contact the ESPC Technical Assistance team directly by emailing [solutioncenter@ee.doe.gov](mailto:solutioncenter@ee.doe.gov), or visit the Technical Assistance Center at [https://tac.eecleanenergy.org/.](https://tac.eecleanenergy.org/)

## **VISIT THE SOLUTION CENTER**

Access project resources on the web at [www1.eere.energy.gov/wip/solutioncenter.](http://www1.eere.energy.gov/wip/solutioncenter)

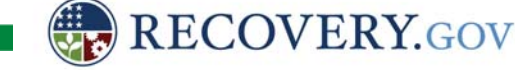